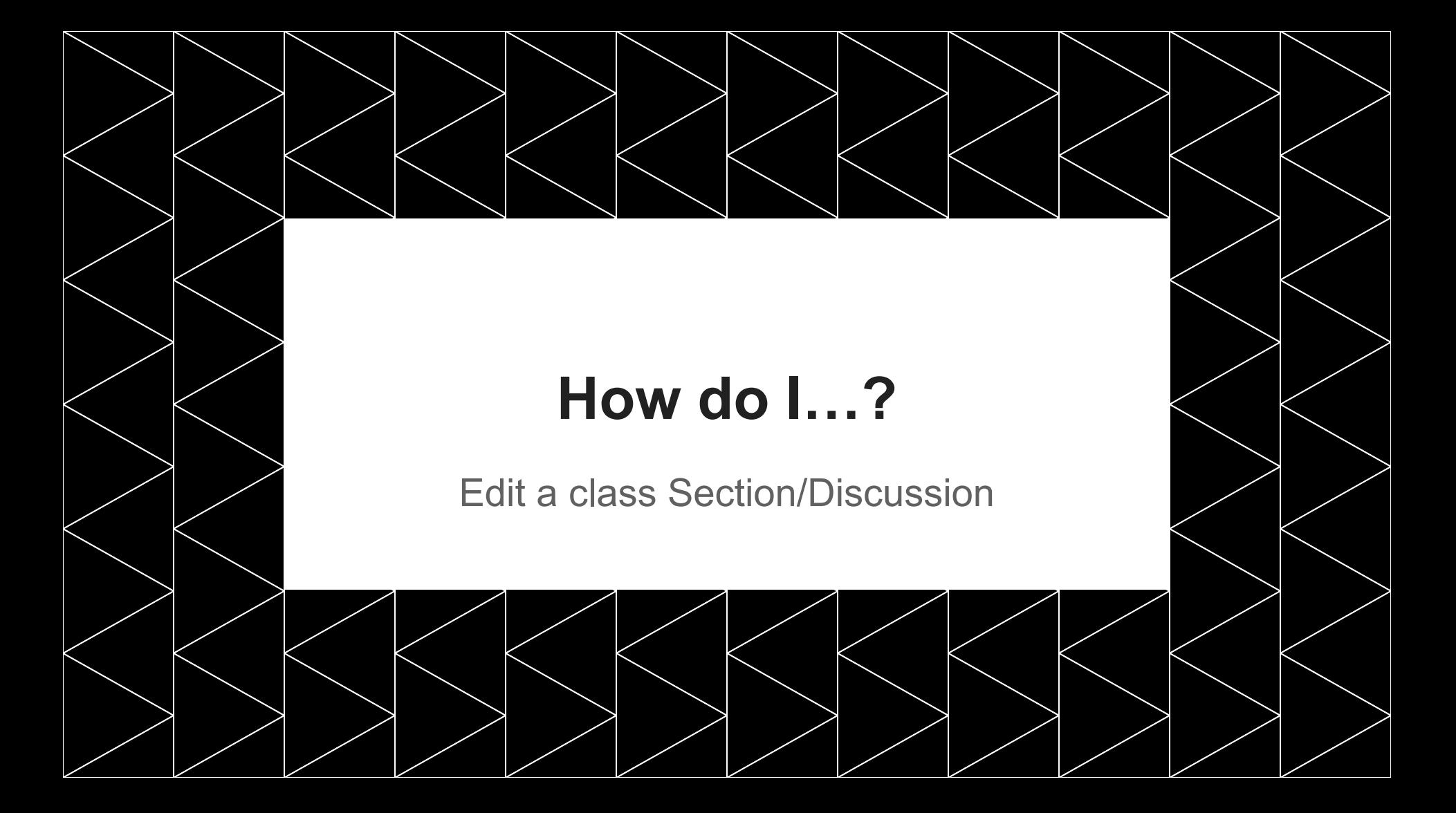

**in** 

i i

in 1

in l

**Final** 

## **Enrollment**

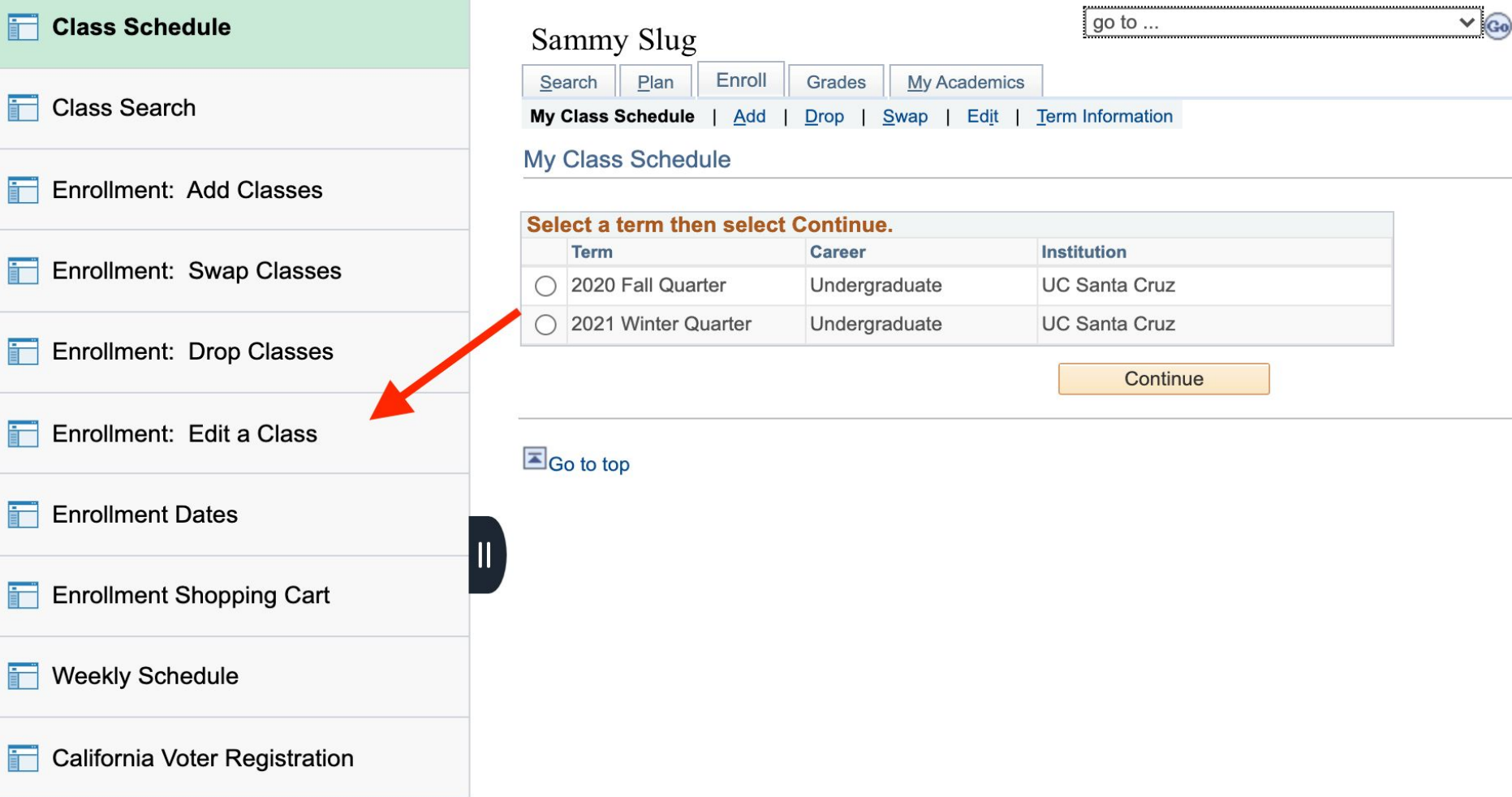

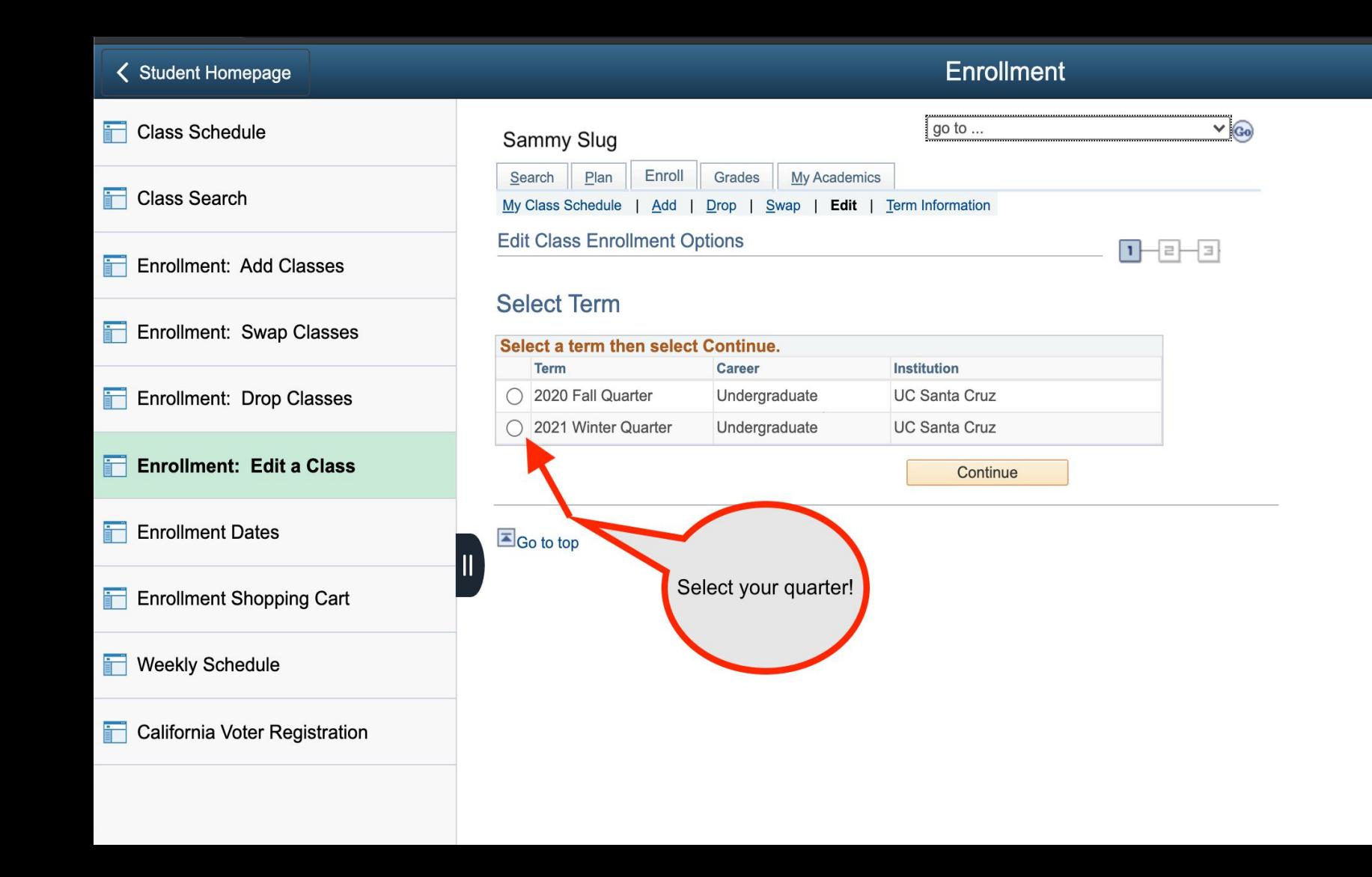

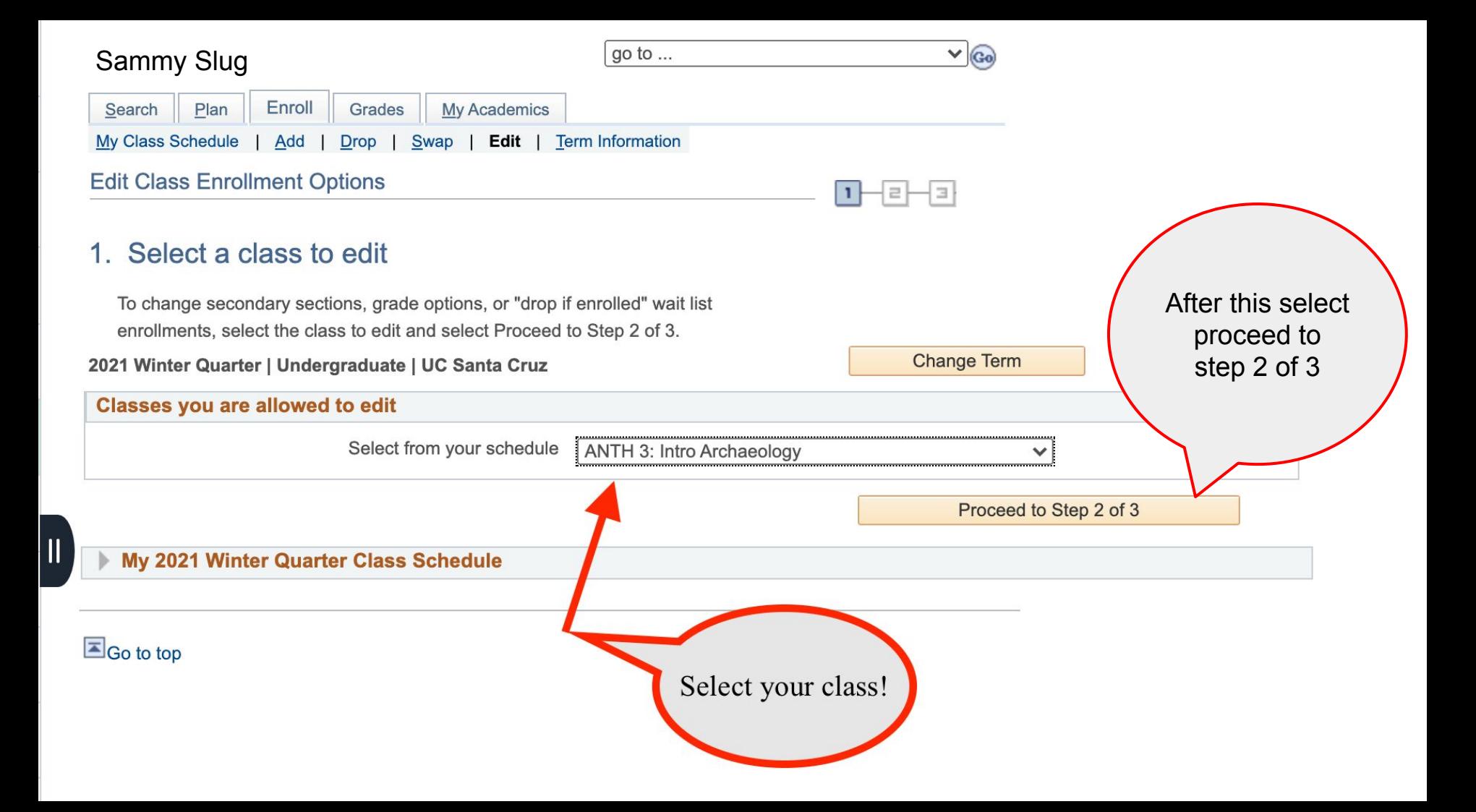

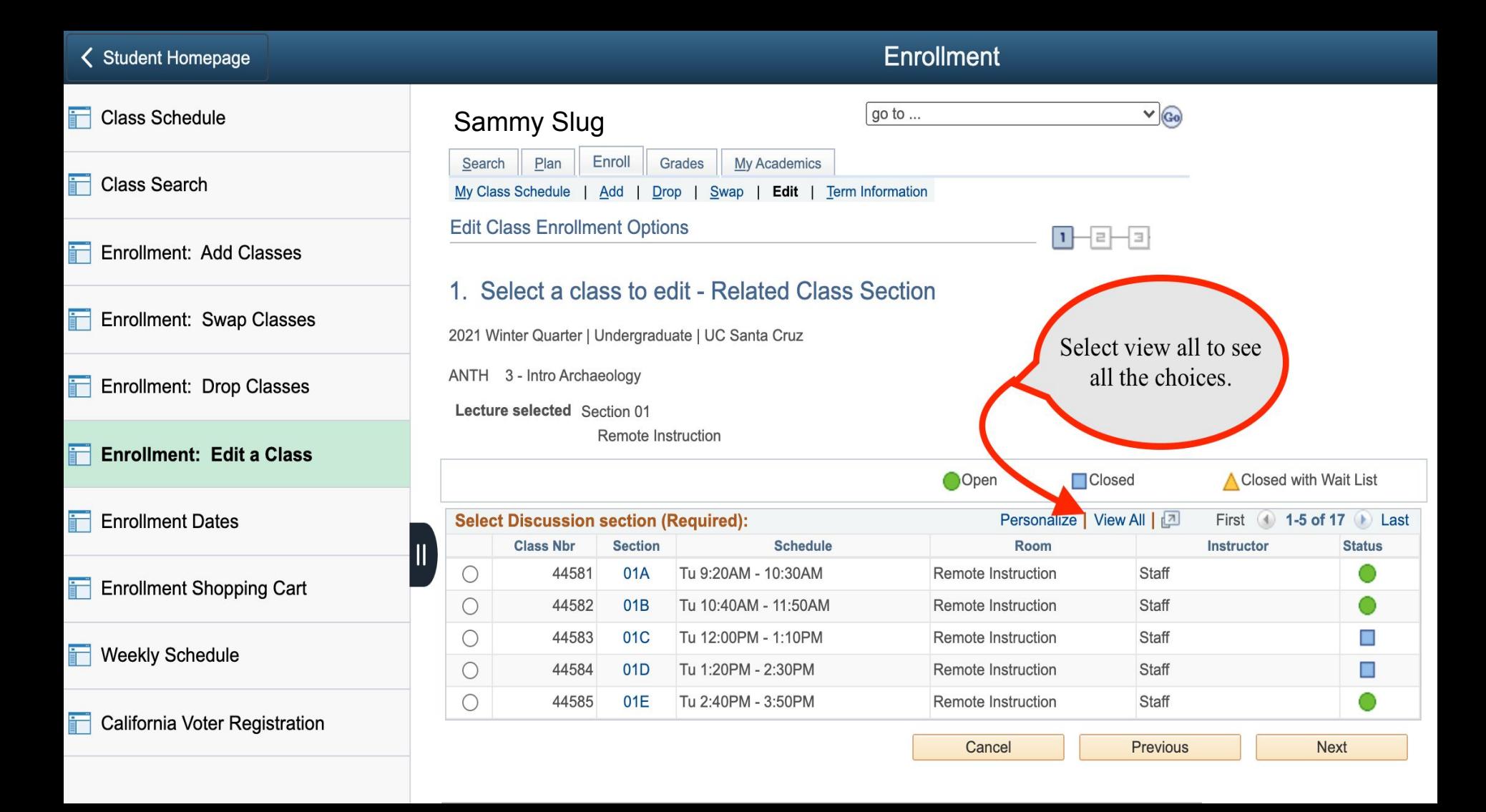

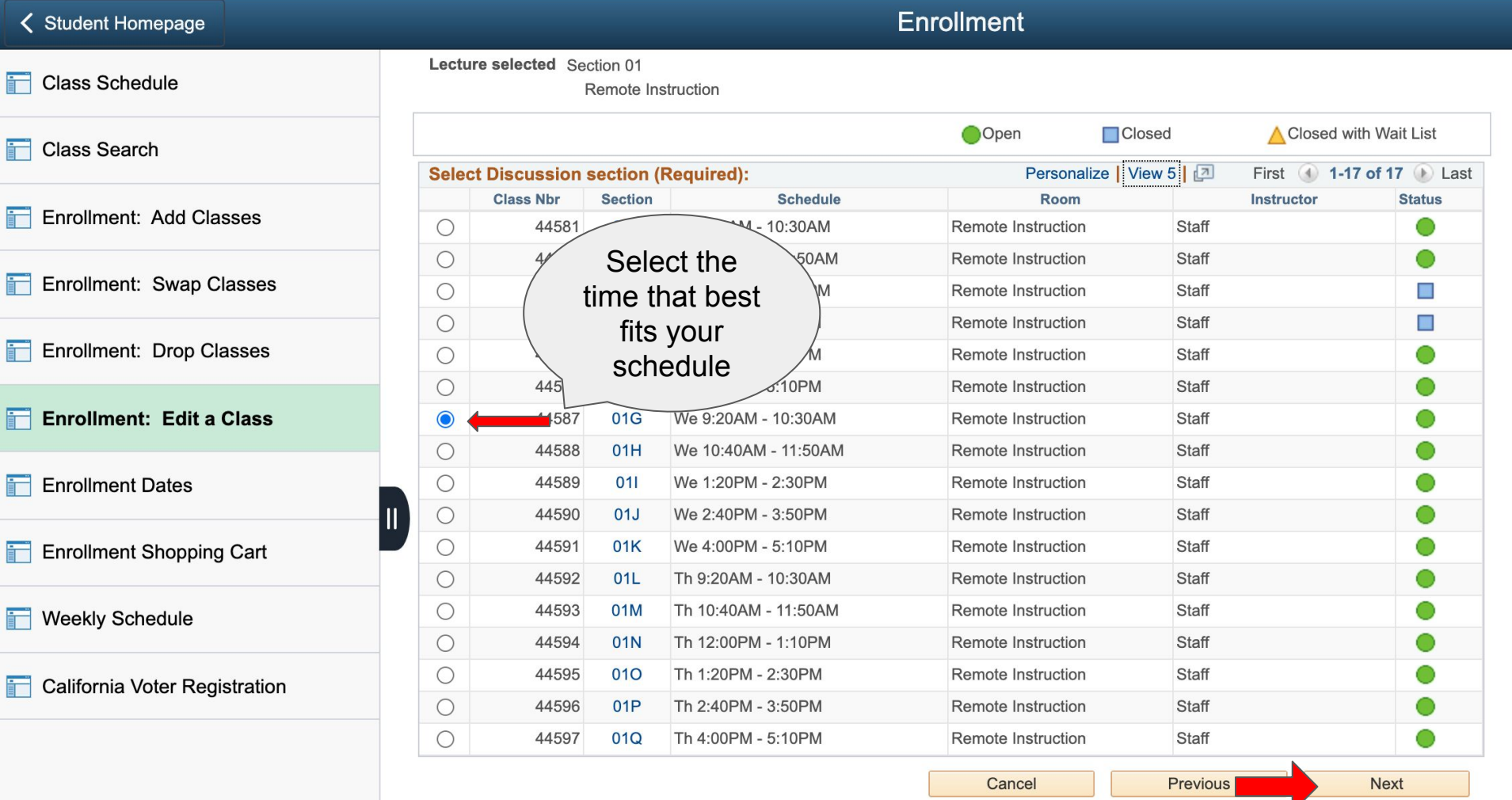

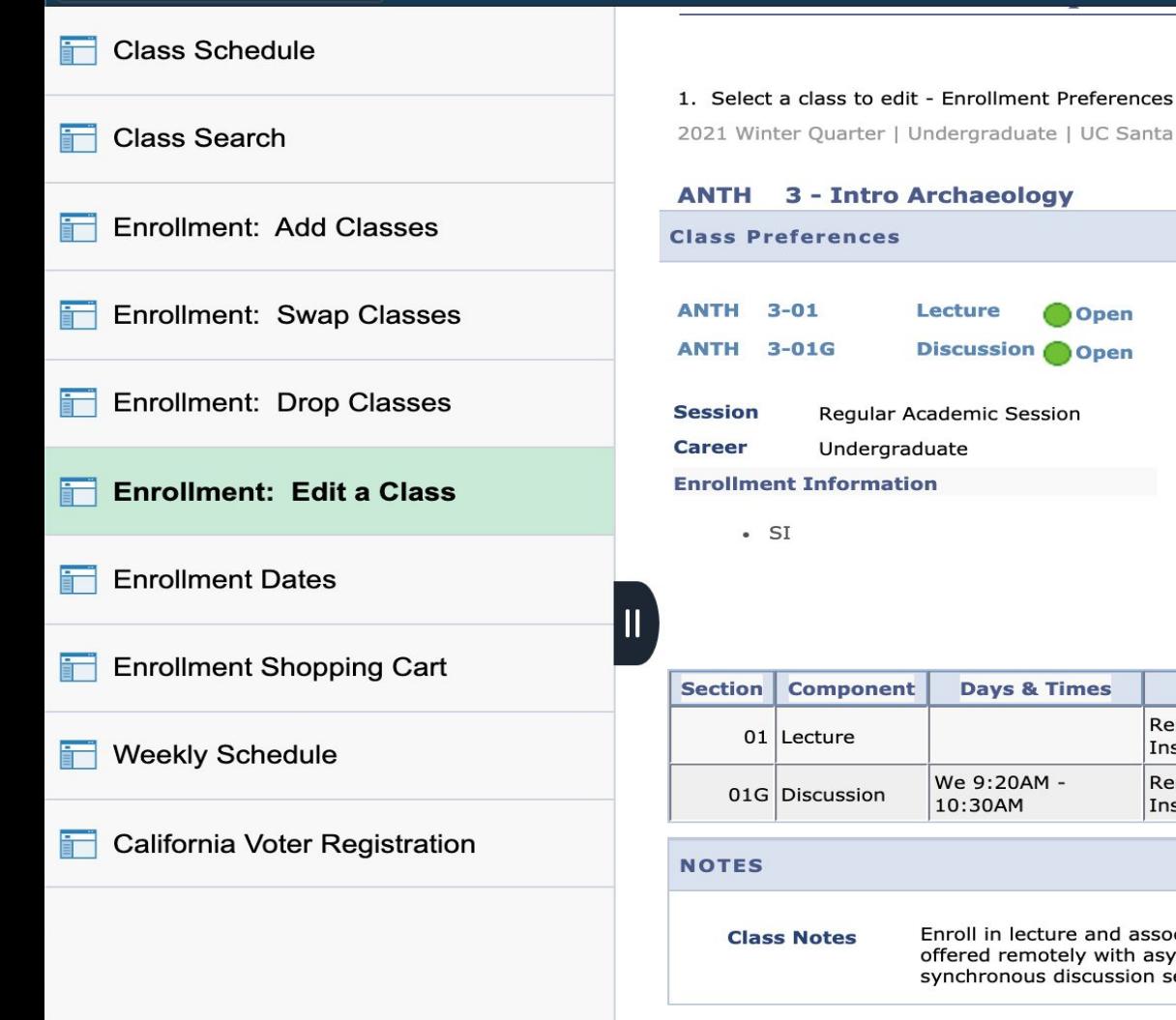

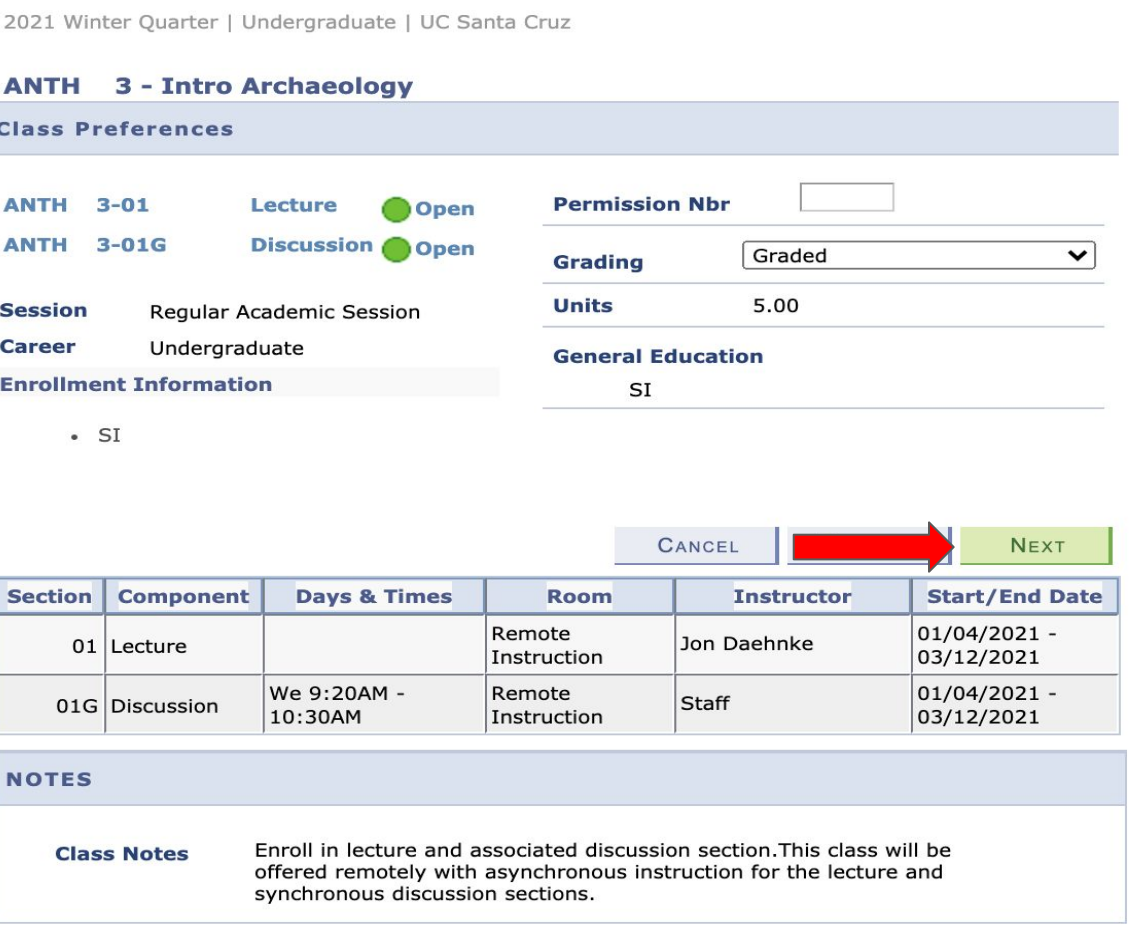

## Enrollment

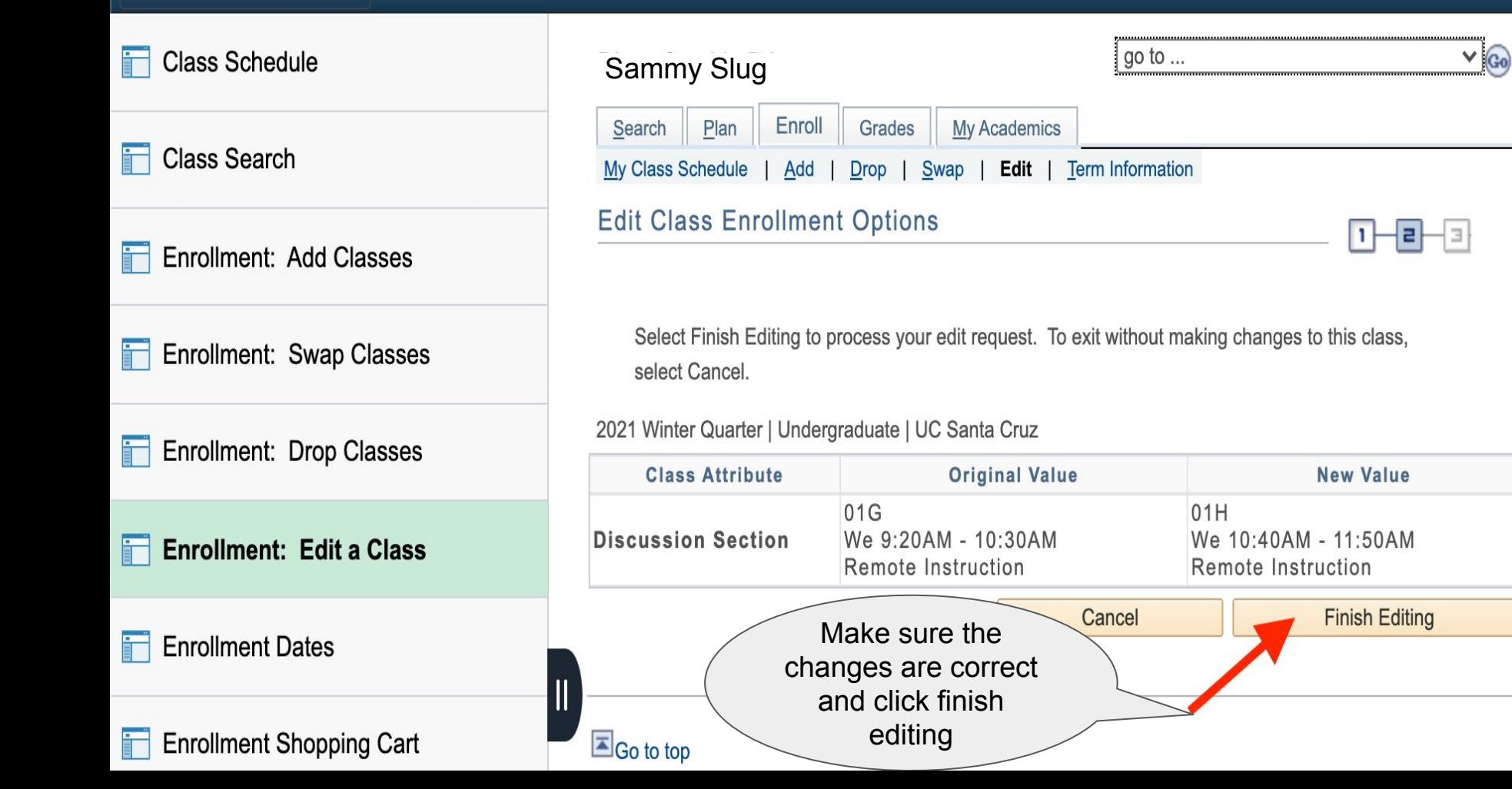

## **You are Done!**